El pasado jueves 11 de abril los alumnos de  $3<sup>°</sup>$  y 4<sup>°</sup> de ESO del Centro Penitenciario de Daroca realizaron un simulacro de elecciones generales para comprender la ley electoral vigente en España, basada en el sistema de [Victor d'Hondt.](https://es.wikipedia.org/wiki/Victor_d%27Hondt)

Mi nombre es Lucas Porta e imparto enseñanza secundaria para personas adultas (ESPA) en el Aula Habilitada del CPEPA Daroca. Tengo un grupo de alumnos internos varones que están cursando 3º o 4º. Mis asignaturas comprenden el ámbito de la comunicación (Lengua Castellana y Literatura e Inglés) y el ámbito social (Geografía e Historia).

La siguiente actividad surgió a raíz de un pequeño debate sobre la proporcionalidad de los escaños según el número de votos emitidos y, especialmente, según la provincia de referencia.

# **Objetivos**

- Comprender el sistema electoral español.
- Aplicar la lógica para, a partir de fundamentos teóricos, llevar a cabo supuestos prácticos analizando el proceso utilizado en la muestra.
- Sacar conclusiones generales sobre la incidencia del voto o la ausencia del mismo en unos hipotéticos resultados electorales.
- Realizar una valoración personal sobre el principio de equidad de la ley d'Hont, con sus fisuras y redondeos.
- Optimizar las propias decisiones a partir de la experiencia previa aquí descrita.

# Contenidos

- Población actual de España por provincias.
- Sistema electoral d'Hont.
- Reparto de escaños para el Congreso de los Diputados.
- Censo electoral de las provincias muestra (Madrid, Teruel y Valencia).
- Publicación de las candidaturas a las elecciones generales en el BOE.
- Resultados hipotéticos en las tres provincias escogidas.
- Aleatoriedad frente a proporcionalidad en la muestra.
- Conclusiones post-electorales.
- Valoración personal y grupal de los resultados de la simulación.
- Estrategias electorales para el 28 A.

Recursos y Herramientas

- Ordenador y proyector.
- Listado de partidos políticos candidatos (sin especificar personas).
- Tarjetas de "votos" en proporción totalmente aleatoria.
- Videos:

El País Explainers: "¿Cómo se deciden los votos en el congreso?"

Pablo Simón. El Intermedio: "Diferencia entre votos y escaños."

- Imágenes
- Páginas web (para acceder a ellas, clica en las imágenes)

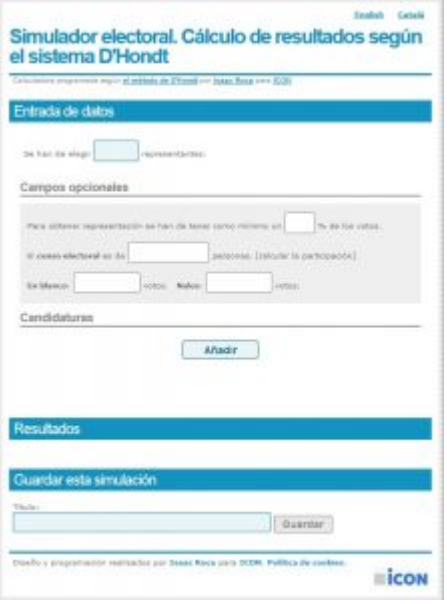

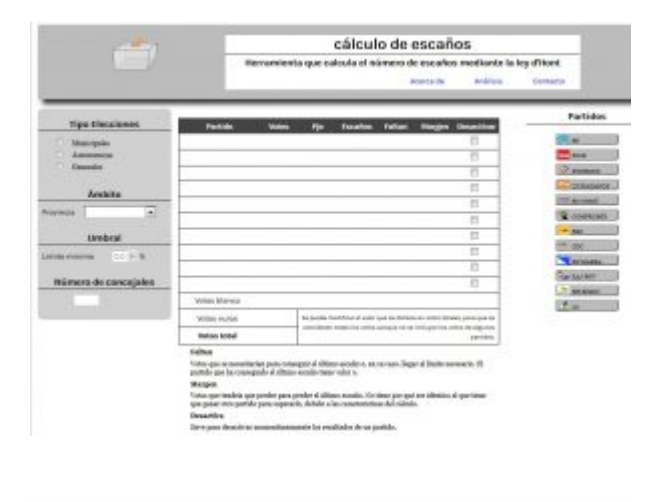

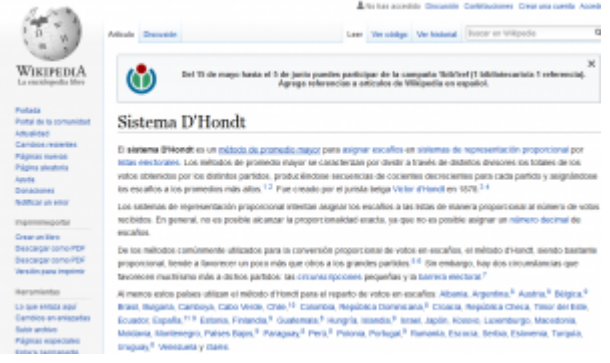

https://www.funcionesexcel.com/sistema-dhondt-como-calcular-los-escanos-en-unas-eleccion

es/

Desarrollo de la actividad

Tras escuchar al reputado politólogo Pablo Simón en El Intermedio de la Sexta sobre la proporcionalidad de los votos y los escaños que obtienen en cada provincia y no entender prácticamente nada, decidí documentarme sobre el sistema electoral vigente en España, una ley d'Hont que nunca han acabado de explicarnos con la suficiente claridad y paciencia.

Conforme iba leyendo más y más información sobre el procedimiento electoral fue creciendo en mí la curiosidad hasta que dicha inquietud sobrepasó el conocimiento personal y se convirtió en materia susceptible de ser presentada a mis alumnos en horas de clase. El perfil de mi grupo es varón interno en centro penitenciario, entre 27 y 42 años de media, con grandes lagunas de saberes teóricos, pero con amplias dosis de conocimiento empírico; gente que ha vivido mucho y muy deprisa, que lo mismo conoce demasiado bien cómo funciona el mundo que no distingue una coma de un apóstrofo. Sus condenas oscilan entre los dos y los muchos años y su desilusión personal solo es comparable a su desencanto social. Pero, aunque esto jugaba en contra, acogieron la propuesta con un relativo entusiasmo.

La estrategia para presentar la información fue dosificarla de modo progresivo en varias sesiones, siempre al final, después de haber concluido las actividades diarias. Así, nuestro primer contacto fue en una clase de sociales a propósito de los conceptos de sufragio masculino universal y censitario y de voto femenino en España.

La segunda sesión fue para introducir el vídeo antes mencionado de Pablo Simón, lo cual acarreó ciertos problemas de logística. Al ser mi aula parte de un centro penitenciario, no hay acceso a internet. El vídeo tampoco estaba en una aplicación descargable, por lo que tuve que realizar una captura de imagen en movimiento mientras se reproducía el vídeo en mi ordenador personal. La deficiencia de calidad fue perdonada por el interés que suscitó el tema. Con todo, si para mí fue poco clarificador en su momento, para ellos resultó aún más

### confuso.

Acompañamos el visionado con un supuesto teórico-práctico en la pizarra donde eliminar candidaturas hipotéticas por debajo del 3% de votos y dividir el número de votos de cada partido por 1,2,3,4,5… tantas cifras como número de escaños en liza. Posteriormente, asignamos escaños a las cifras más altas.

A estas alturas el simulacro ya planteaba algunos problemas de ejecución. El sistema de votación offline resultaba muy lento y complejo. Por ello, decidí restringir la votación a solo tres provincias de gran representatividad: Madrid, por elegir a 37 diputados, Teruel, por ser próxima, de pocos representantes y además impares (3), lo que siempre perjudicaba o favorecía mucho a uno de los dos partidos tradicionalmente más votados, y, finalmente, Valencia, por ser la provincia de procedencia de la mayoría del alumnado y arrastrar un volumen de escaños medio-alto (15 asientos en el Congreso). Dejamos fuera, por tanto, al resto de escaños de la Cámara Baja y a los senadores. Tampoco acometimos las elecciones municipales, autonómicas o europeas porque lo que pretendíamos no era realizar un simulacro real con resultados orientativos sino comprender el sistema de la ley d'Hont.

Tras presentar el BOE de 27 de marzo de 2019 que introducía las Juntas Electorales Provinciales, busqué un censo electoral actual por provincias, pero no tuve éxito. Al final, opté por emplear uno de 2016 que, aunque no se correspondía exactamente con el momento actual, serviría para el simulacro.

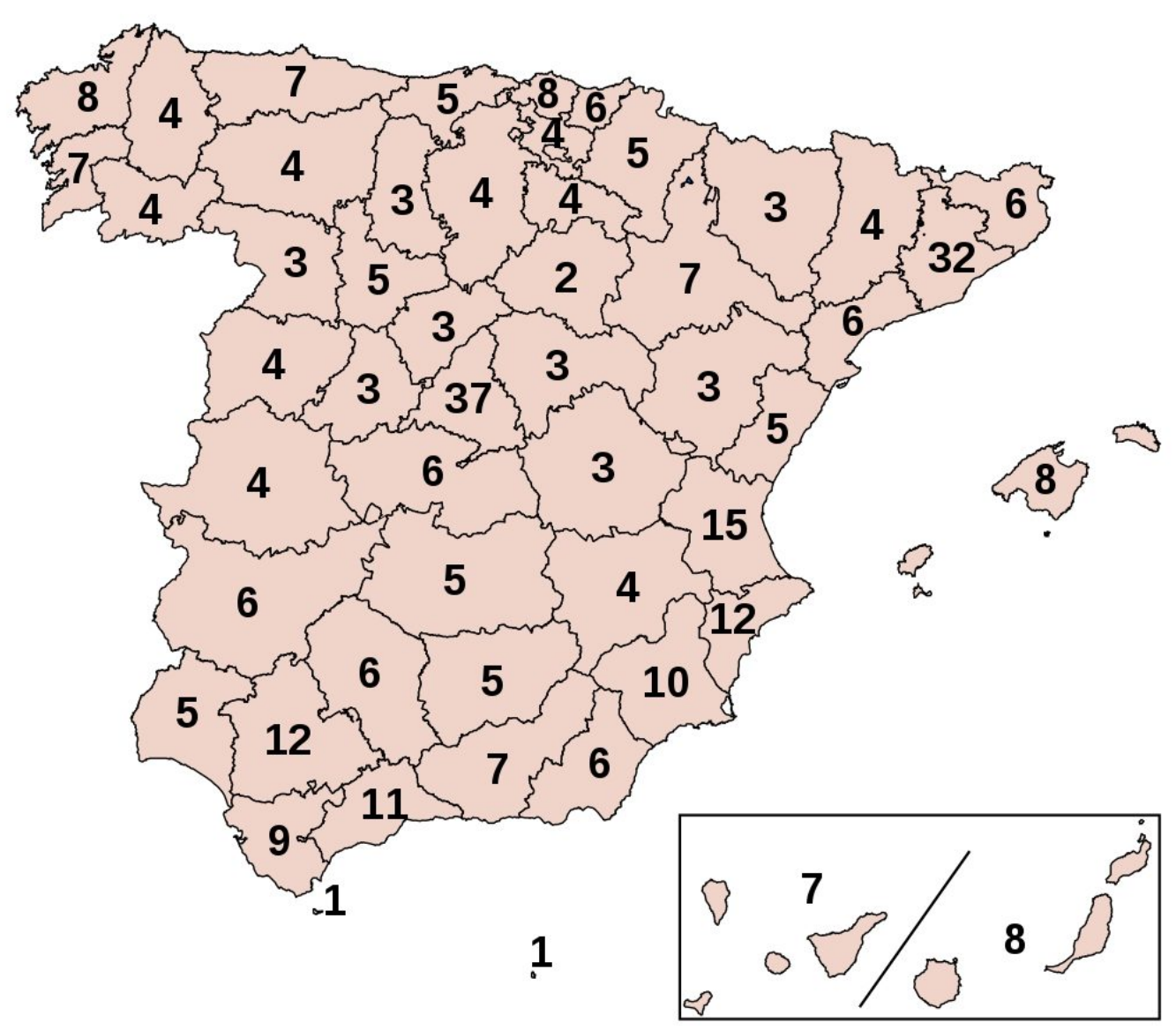

#### Diputados por provincia

Mis ocho o nueve alumnos tenían que votar por 5 millones, 109 mil y 2 millones de personas correspondientes a Madrid, Teruel y Valencia. Para ello repartí cada censo en veinte papeletas de modo arbitrario, de manera que cada interno cogió dos o tres papeletas que representaban a cientos, miles o incluso millones de votantes, y se les dio libertad para votar en cada papeleta por un partido diferente, por el mismo en todas, o por dejar papeletas en blanco.

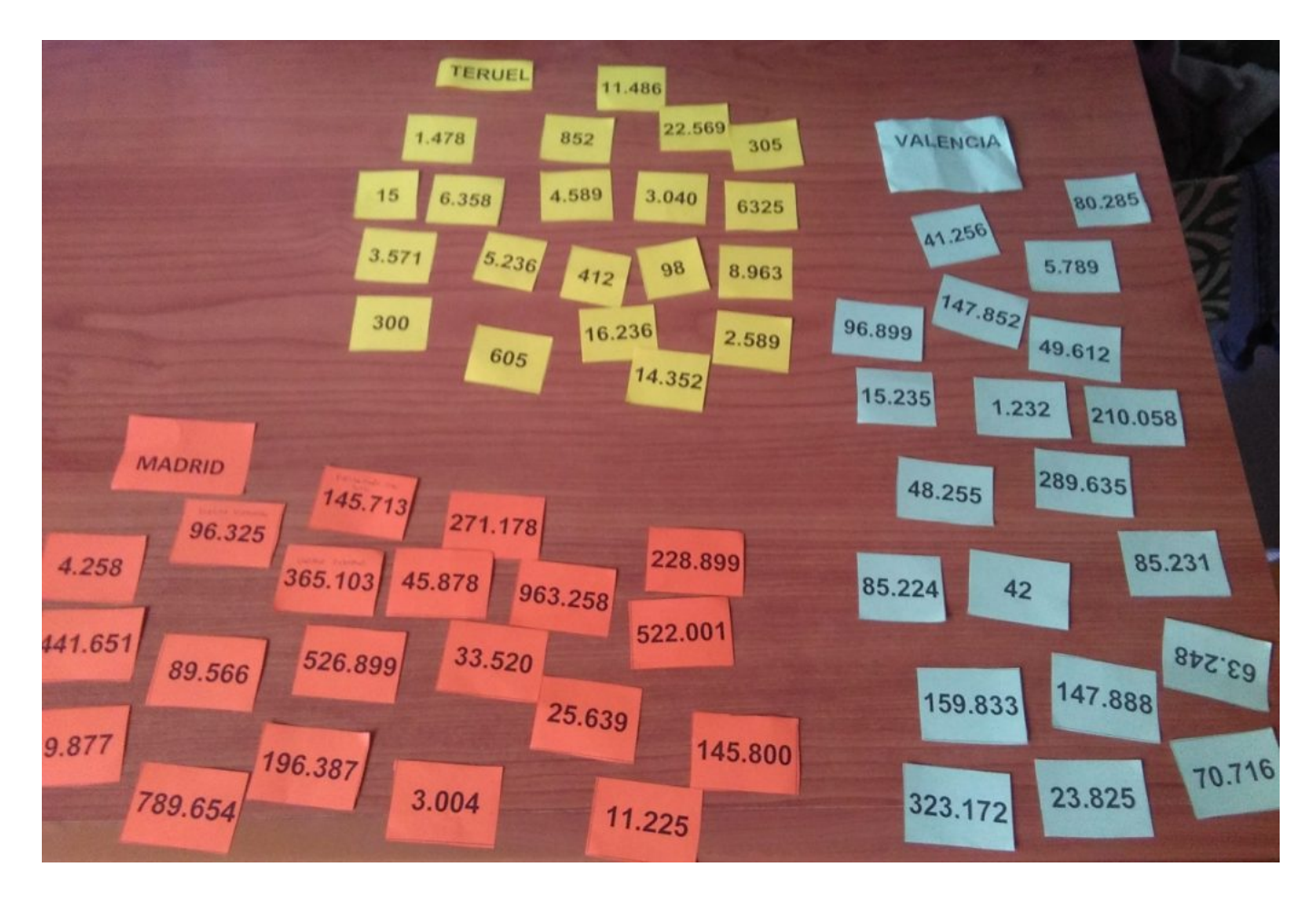

Los resultados fueron, pues, nada orientativos, pero nos sirvieron para descartar candidaturas poco votadas (menos del 3%) o para tener partidos sin representación parlamentaria.

Con las papeletas asignadas a distintos partidos de los que se presentaban en cada provincia, volqué los resultados en casa en un simulador (Calculadora de Votos de Isaac Roca para ICON) y a continuación grabé los datos offline como página web y como imagen y los presenté en clase al día siguiente haciendo énfasis en ciertas conclusiones. Por ejemplo, una mayor participación favorece a los partidos grandes, porque hace más caro para los pequeños llegar al 3% de los votos necesarios para poder optar a escaños. En provincias pequeñas como Teruel nunca va a suponer una pérdida real de asiento para una formación modesta, pero en las grandes provincias puede suponer un escaño más para el grande y no obtener representación para el partido minoritario.

Finalmente, para que no puedan extrapolarse los resultados a una posible intención de voto, cambié los nombres de los partidos a animales, finalmente a metales nobles, que son los que aparecen en las imágenes de este artículo.

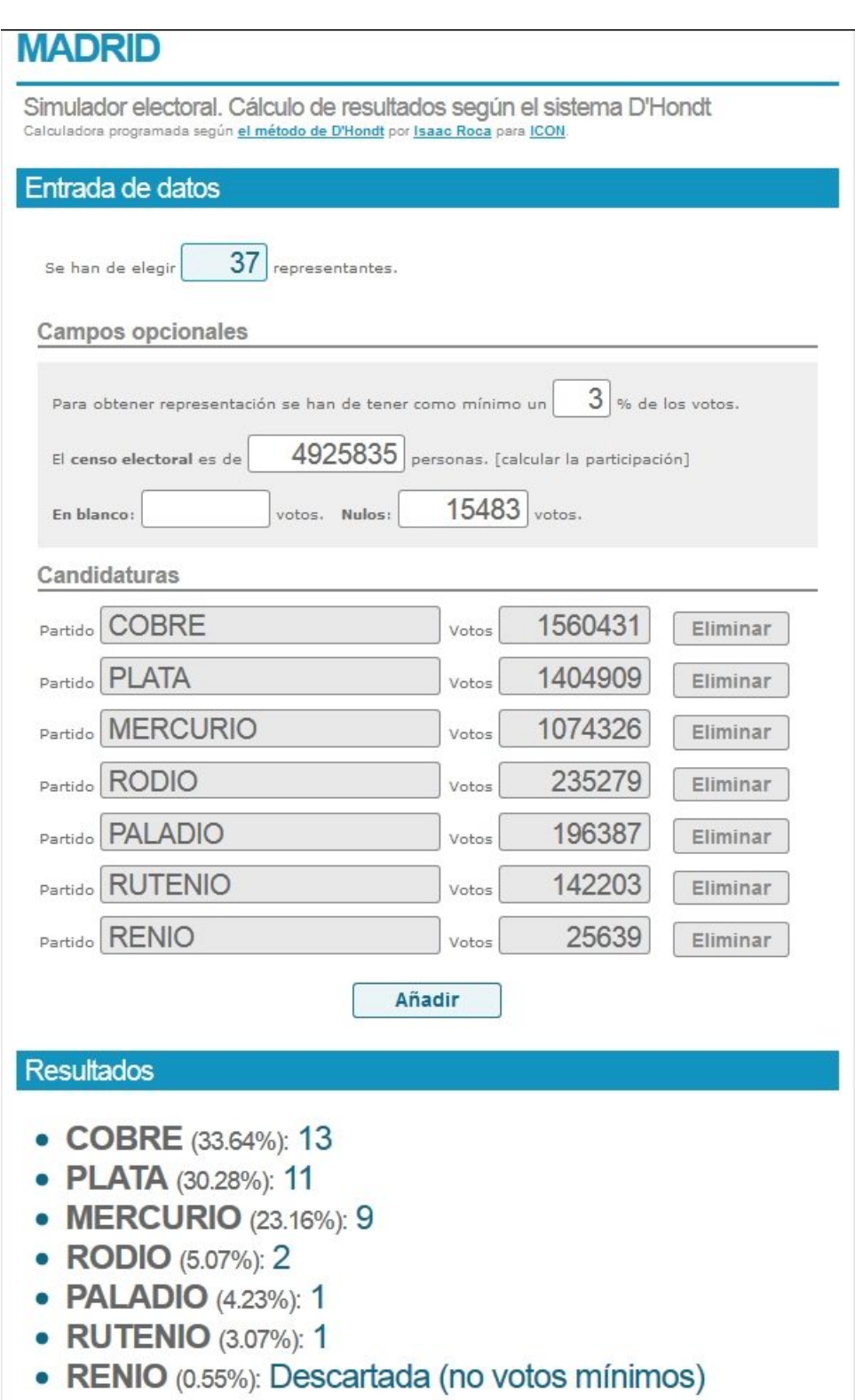

Han votado 4654657 personas de un censo de 4925835 (5.51% de abstención).<br>La siguiente candidatura en obtener representación sería PLATA en lugar de RODIO por 6766<br>votos.

 $\bullet$ 

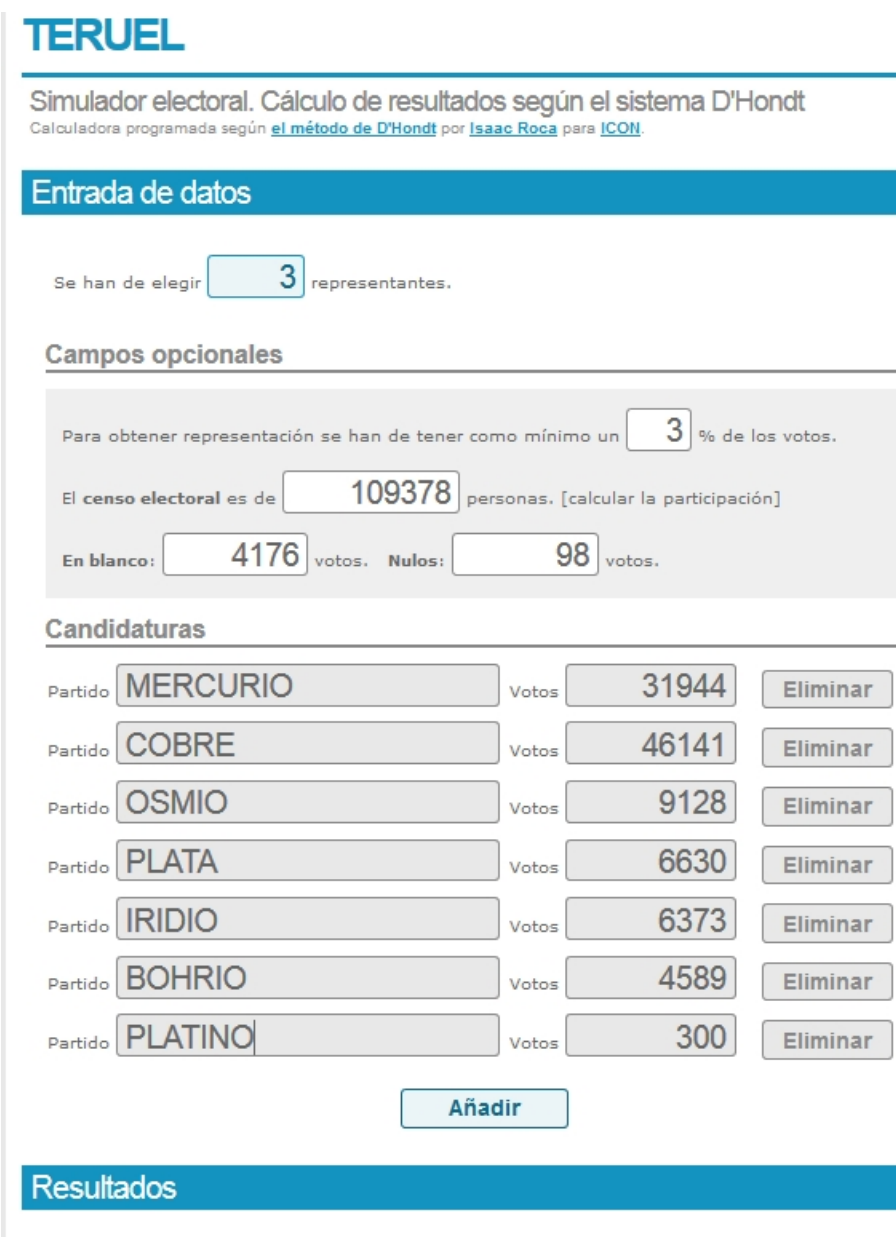

- COBRE (42.22%): 2
- MERCURIO (29.23%): 1
- OSMIO (8.35%): Ninguno
- PLATA (6.07%): Ninguno
- IRIDIO (5.83%): Ninguno

 $\bullet$ 

- BOHRIO (4.20%): Ninguno
- PLATINO (0.27%): Descartada (no votos mínimos)

Han votado 109379 personas de un censo de 109378 (-0.00% de abstención).<br>La siguiente candidatura en obtener representación sería OSMIO en lugar de COBRE por 13943 votos.

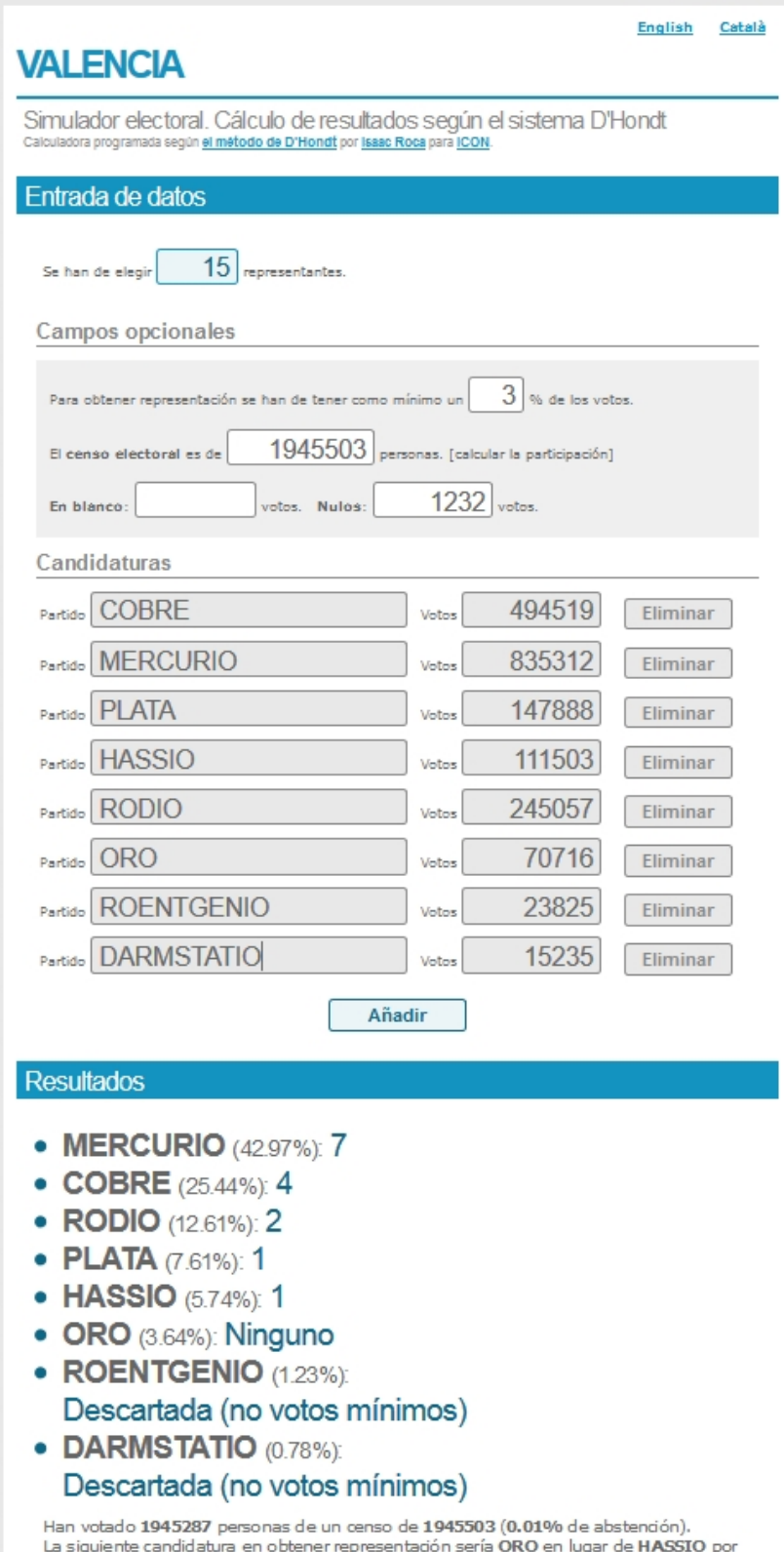

La siguiente de<br>40788 votos.

 $\bullet$ 

## Temporalización

La actividad se ha realizado en cinco sesiones, si bien apenas se han tomado quince minutos en las tres primeras y media hora en cada una de las siguientes.

## Evaluación

La actividad ha sido sumamente enriquecedora, despertando en algunos de los alumnos cierta conciencia electoral. Han comprendido el sistema de la Ley d'Hont, que era el objetivo principal, y han incluso fantaseado con unos hipotéticos resultados que respondían, en gran medida, a sus expectativas reales. También han conocido, sin llegar a leer sus programas electorales, a formaciones políticas que hasta el momento les resultaban desconocidas. Y han aprendido la importancia de los BOE como fuente fidedigna de acceso a la información en detrimento de los resúmenes o pasajes extraídos por medios de comunicación ajenos.

Lo que no ha cambiado en ellos, y es que este tipo de alumnado no difiere del resto de ciudadanos en este país o en cualquier lugar de Europa, es la sensación de distancia con la clase política, el sentimiento de lejanía de los partidos respecto a la realidad concreta de cada uno, con sus dificultades y problemáticas personales. Para cambiar eso haría falta otro tipo de actividades, pero ese no era el objetivo del día.

Muchas gracias por llegar hasta aquí

Lucas Porta

Aula Habilitada Centro Penitenciario de Daroca – CPEPA Daroca